# **WD SmartWare Virtual CD Manager Crack Free For PC**

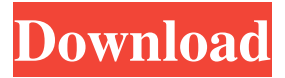

### **WD SmartWare Virtual CD Manager Crack + Free Download**

WD SmartWare Virtual CD Manager Torrent Download is an application developed by Western Digital to help you manage the use of the VDC (Virtual CD). The VCD feature is added to the My Passport and My Book hard drives and contain their installation software, password protection application, the encryption tool, user's manual and other resource that the drive needs to function properly. Each time you connect your external storage unit, the VCD appears in Windows Explorer like any other CD volume. This helps you when you need to install WD SmartWare, as well as encrypt or decrypt files using its security features. Otherwise, if you don't need to have the Virtual CD displayed, for example if you don't want unauthorized people to make changes to your drive or if there are just too many devices connected, you can disable the VCD. And by disable, you don't remove the feature, but hide it from sight. If at any time you wish to display the VCD, you can do so by running WD SmartWare Virtual CD Manager again. To help you hide or display the VCD, WD SmartWare Virtual CD Manager uses a simple, comprehensive wizard interface that guides you through the process. Before you get to remove the VCD, you need to update the drive firmware and there are some precautions that you need to be aware of. In case you have multiple devices connected and want to disable the VCD for some of them, the application allows you to do just that. Once you succeed in hiding the Virtual CD, you also disable the automatic file backup and retrieve features. You also no longer have access to the drives' security settings. WD SmartWare Virtual CD Manager is a reliable tool that helps you keep your drive settings and features safe and also tidies up the look of your operating system by hiding unnecessary items. Free Download AirEmotiv is an innovative wireless brain-computer interface (BCI) for the Microsoft Surface, Pocket PC, Tablet and Smartphone with the use of advanced neural signals of the brain, measured through EEG (electroencephalography). AirEmotiv wireless brain-computer interface provides a communication channel between the wearer's brain and computers. The installation is easy and includes the instructions for use. Regular training sessions are recommended, in order to be able to adapt AirEmotiv to different situations, but most importantly to your personality. Free DownloadSign In Advertisement Newsletters STAY IN

### **WD SmartWare Virtual CD Manager Crack**

The Virtual Drive CD and other drives like the My Book or My Passport, contain the software, hardware and instructions required to have the drive in action. If you lose or damage the drive, this means that you lose the ability to access all the data on it. 1- Step1: Are you willing to add Virtual Drive CD? No Yes 2- Step2: Are you sure you want to add Virtual Drive CD? No Yes 3- Step3: Please input your Recovery CD Drive Please choose right CD drive Please choose right CD drive 4- Step4: Please input Recovery File Media Please choose right media Please choose right media 5- Step5: Please input CD/DVD Device ID Please input CD/DVD Device ID 5- Step6: Please input Password of Virtual Drive CD Please input Password of Virtual Drive CD 6- Step7: Please input Recover Media Please input Recover Media 6- Step8: Please input Recovery File Media Please input Recovery File Media 7- Step9: Please input Volume size of Recovery File Media Please input Volume size of Recovery File Media 8- Step10: Please input Password of Recovery File Media Please input Password of Recovery File Media 9- Step11: Please input Contents Recovery Size Please input Contents Recovery Size 10- Step12: Please input Encrypt Size Please input Encrypt Size 11- Step13: Please input Change Password of Recovery File Media Please input Change Password of Recovery File Media 12- Step14: Please input Encrypt Size Please input Encrypt Size 13- Step15: Please input Preboot Size Please input Preboot Size 14- Step16: Please input Boot File Size Please input Boot File Size 15- Step17: Please input Encrypt Size Please input Encrypt Size 16- Step18: Please input Boot File Size Please input Boot File Size 17- Step19: Please input Write Mechanism Please input Write Mechanism 18- Step20: Please input Boot File Size Please input Boot File Size 19- Step21: Please input Read Mechanism Please input Read Mechanism 20- Step22: Please input Write Mechanism 09e8f5149f

## **WD SmartWare Virtual CD Manager Crack Product Key**

WD SmartWare Virtual CD Manager is an application developed by Western Digital to help you manage the use of the VDC (Virtual CD). The VCD feature is added to the My Passport and My Book hard drives and contain their installation software, password protection application, the encryption tool, user's manual and other resource that the drive needs to function properly. Each time you connect your external storage unit, the VCD appears in Windows Explorer like any other CD volume. This helps you when you need to install WD SmartWare, as well as encrypt or decrypt files using its security features. Otherwise, if you don't need to have the Virtual CD displayed, for example if you don't want unauthorized people to make changes to your drive or if there are just too many devices connected, you can disable the VCD. And by disable, you don't remove the feature, but hide it from sight. If at any time you wish to display the VCD, you can do so by running WD SmartWare Virtual CD Manager again. To help you hide or display the VCD, WD SmartWare Virtual CD Manager uses a simple, comprehensive wizard interface that guides you through the process. Before you get to remove the VCD, you need to update the drive firmware and there are some precautions that you need to be aware of. In case you have multiple devices connected and want to disable the VCD for some of them, the application allows you to do just that. Once you succeed in hiding the Virtual CD, you also disable the automatic file backup and retrieve features. You also no longer have access to the drives' security settings. WD SmartWare Virtual CD Manager Screenshots: If you find any errors in this press release, please click the error button For press queries More about Western Digital Western Digital Global About Us We live in an exciting and connected world, where information is shared like never before. We are thrilled to announce the Western Digital Global team. It's our responsibility to share with you our experience and passion through interviews, show-stopping videos, and more, so that you can see first-hand the WD experience.utative\* is then defined by the three following properties:  $-$  The maps  $\lozenge$  ( $\text{Cat}(-.B)$ ) \times  $\hom_{\mathcal{C}}(A,B)$ \to \operatorname{Cat

#### **What's New in the?**

Update Software – Update the firmware on the device. This will also update the drive's firmware. There are two versions of the Virtual CD, one for firmware 1.34 and another for firmware 1.33. This software is written in C#. The application has a built in flash update manager which will allow you to update the VCD as much as necessary

without restarting the computer or the drive. Disabling the Virtual CD will not remove its contents nor will it make the drive inaccessible. All the information is stored on the Virtual CD, hence keeping your data safe. My Passport – My Passport VCD Manager – The Virtual CD app for My Passport is the same as the Live version of the software, but it allows you to place multiple virtual cds in the My Passport and a media folder of your choice. The media folder can then be shared among family members. When you add a virtual CD, it appears as any other CD and you can open it using the default Windows Explorer. If you don't want to see the CD volume in your Explorer, you can hide it using the My Passport VCD Manager. You can also encrypt files using the VCD. Encrypter Utility – Encrypts files to the VCD. The most commonly used option is to use the files on the disc as a password to protect the contents of the disk. The program can encrypt any or all of the partitions on the disc. Media Manager – Contains a Media folder for managing cds. This allows you to organize a variety of files, such as photos, music, etc. You can share the media folder with other My Passport users in your family. You can also create backups of the files and the media folder, which makes sure that you don't lose them if something goes wrong with the drive. The backup copy is stored in the My Passport and is not accessible without the password. The images stored on the My Passport are encrypted. User's Manual – The My Passport user's manual will help you perform several actions while using the drive. It contains several setup scenarios that you can read out to guide you through the process. You can also create a command reference for quick access. This will contain all the shortcuts you have configured. You can access this guide from anywhere, including on the phone or tablet. You can also import your media from the device to the Media folder, create backups of the software and more. My Passport

# **System Requirements:**

\* Windows 10, 8.1, 8, 7 or Vista (64-bit) \* 2 GB RAM \* 25 MB free disk space \* DirectX 12 Compatible Graphics Card \* Adobe Flash Player 11 or higher (3) You can get lifetime up to 20% discount coupon by signing up on the website. (4) Please note that the amount of the coupon is the maximum amount, you may get a smaller amount if you get the coupon within 30 days from the release date of the game. (

[https://www.myshareshow.com/upload/files/2022/06/3YfNOXEVFKMXS9eLwqVr\\_08\\_6622a3160894288e60078](https://www.myshareshow.com/upload/files/2022/06/3YfNOXEVFKMXS9eLwqVr_08_6622a3160894288e60078363b3dea7b1_file.pdf) [363b3dea7b1\\_file.pdf](https://www.myshareshow.com/upload/files/2022/06/3YfNOXEVFKMXS9eLwqVr_08_6622a3160894288e60078363b3dea7b1_file.pdf) [https://whoosk.s3.amazonaws.com/upload/files/2022/06/4gtcaukwrmpRrj3LBzEv\\_08\\_c2f2316accdf61ba21ee5bd2](https://whoosk.s3.amazonaws.com/upload/files/2022/06/4gtcaukwrmpRrj3LBzEv_08_c2f2316accdf61ba21ee5bd299bab695_file.pdf) [99bab695\\_file.pdf](https://whoosk.s3.amazonaws.com/upload/files/2022/06/4gtcaukwrmpRrj3LBzEv_08_c2f2316accdf61ba21ee5bd299bab695_file.pdf) [https://rocky-wave-94548.herokuapp.com/Fusion\\_Free\\_Edition.pdf](https://rocky-wave-94548.herokuapp.com/Fusion_Free_Edition.pdf) [https://djolof-assurance.com/wp-content/uploads/2022/06/Flirting\\_Article\\_Spinner\\_\\_Crack\\_\\_3264bit.pdf](https://djolof-assurance.com/wp-content/uploads/2022/06/Flirting_Article_Spinner__Crack__3264bit.pdf) <https://www.canossianepavia.it/foxit-pdf-creator-2022/> <https://callhumano.com/wp-content/uploads/2022/06/takehir.pdf> https://workplace.vidcloud.io/social/upload/files/2022/06/TzOvWUEupPIVqEVRYHxJ\_08\_6622a3160894288e60 [078363b3dea7b1\\_file.pdf](https://workplace.vidcloud.io/social/upload/files/2022/06/TzQvWUEupPIVqEVRYHxJ_08_6622a3160894288e60078363b3dea7b1_file.pdf) https://elenabacchini.com/wp-content/uploads/2022/06/MyWebGallery\_Crack\_License\_Key\_Full.pdf [https://ourcrazydeals.com/wp-content/uploads/2022/06/Windows\\_10\\_ISO\\_Download\\_Tool.pdf](https://ourcrazydeals.com/wp-content/uploads/2022/06/Windows_10_ISO_Download_Tool.pdf) <https://eqcompu.com/wp-content/uploads/2022/06/RANS.pdf> [https://arutarsitfarm.com/wp-content/uploads/2022/06/Earthquake\\_Bulletin.pdf](https://arutarsitfarm.com/wp-content/uploads/2022/06/Earthquake_Bulletin.pdf) <https://belz-elektromagie.de/2022/06/08/akvis-lightshop-1708-18013-free-download-latest/> [https://whispering](https://whispering-fjord-99975.herokuapp.com/Excel_Protect_Unprotect_Multiple_Sheets_Workbooks_Software.pdf)[fjord-99975.herokuapp.com/Excel\\_Protect\\_Unprotect\\_Multiple\\_Sheets\\_Workbooks\\_Software.pdf](https://whispering-fjord-99975.herokuapp.com/Excel_Protect_Unprotect_Multiple_Sheets_Workbooks_Software.pdf) <https://limitless-plains-57681.herokuapp.com/telwasy.pdf> [https://emsalat.ru/wp-content/uploads/2022/06/Picture\\_to\\_Painting\\_Converter.pdf](https://emsalat.ru/wp-content/uploads/2022/06/Picture_to_Painting_Converter.pdf) [https://vietnamnuoctoi.com/upload/files/2022/06/ct7YYrX8IsOksKl8FoNU\\_08\\_9b7be2cb91c3adc80ab15e42f593](https://vietnamnuoctoi.com/upload/files/2022/06/ct7YYrX8IsOksKl8FoNU_08_9b7be2cb91c3adc80ab15e42f593585d_file.pdf) [585d\\_file.pdf](https://vietnamnuoctoi.com/upload/files/2022/06/ct7YYrX8IsOksKl8FoNU_08_9b7be2cb91c3adc80ab15e42f593585d_file.pdf) [https://biotop-nn.ru/wp-content/uploads/2022/06/net\\_memory\\_profiler\\_crack\\_\\_.pdf](https://biotop-nn.ru/wp-content/uploads/2022/06/net_memory_profiler_crack__.pdf) [https://allthingsblingmiami.com/wp-content/uploads/2022/06/iWinSoft\\_Barcode\\_Generator.pdf](https://allthingsblingmiami.com/wp-content/uploads/2022/06/iWinSoft_Barcode_Generator.pdf)

<https://monloff.com/wp-content/uploads/2022/06/quiyury.pdf> <https://twinkit.net/advert/okdo-pdf-splitter-crack-incl-product-key-free-updated-2022/>